*WORKSHOP* **MICROSOFT OFFICE SEBAGAI UPAYA PENINGKATAN KEMAMPUAN MASYARAKAT DESA PLIKEN TERHADAP TEKNOLOGI INFORMASI DAN KOMUNIKASI KULIAH KERJA NYATA TEMATIK (KKN-T)**

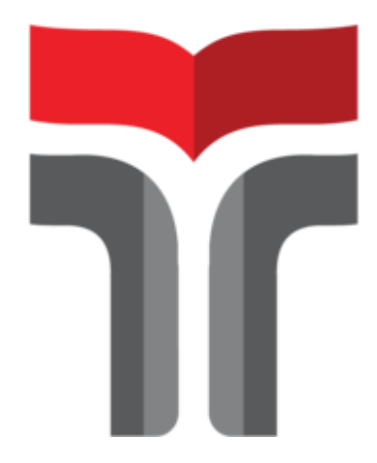

# **SAVIRA SETYO ANGGI DIAH PALUPI 19101190**

**PROGRAM STUDI SARJANA TEKNIK TELEKOMUNIKASI FAKULTAS TEKNIK TELEKOMUNIKASI DAN ELEKTRO INSTITUT TEKNOLOGI TELKOM PURWOKERTO**

**2022**

### **Lembar Pengesahan**

<span id="page-1-0"></span>Workshop Microsoft Office sebagai upaya peningkatan kemampuan masyarakat Desa Pliken terhadap Teknologi Informasi dan Komunikasi Kuliah Kerja Nyata Tematik (KKN-T)

> Disusun oleh : Savira Setyo Anggi Diah Palupi 19101190

> > Telah di setujui oleh :

Pembimbing: 1. Shinta Romadhona, S.T., M.T. NIK/NIP/NIDN: 0611068402

2. Sena Wijayanto, S.Pd., M.T.<br>NIK/NIP/NIDN: 0613109201

NIK/NIP/NIDN: 0631039201

 $\Lambda/\sim$  $\angle$  $P_{\text{e}}$  : 1. Rahmat Widadi, S.P., M.E. ( )

#### **Mengetahui,**

Ketua Program Studi S1 Teknik Telekomunikasi Intitut Teknologi Telkom Purwokerto

> Prasetyo Yuliantoro, S.T., M.Eng NIDN. 0620079201

### **KATA PENGANTAR**

<span id="page-2-0"></span>Alhamdulillah puji syukur kehadirat Allah SWT yang telah memberikan rahmat dan inayah-Nya sehingga penulis dapat menyelesaikan Laporan MBKM – KKNT (Kuliah Kerja Nyata Tematik) yang berjudul "*Workshop* **Microsoft Office sebagai upaya peningkatan kemampuan masyarakat Desa Pliken terhadap Teknologi Informasi dan Komunikasi**" dengan sebaik mungkin. Laporan ini dibuat untuk memenuhi syarat dalam konversi mata kuliah pada jenjang sarjana Teknik Telekomunikasi Fakultas Teknik Telekomunikasin dan Elektro Institut Teknologi Telkom Purwokerto.

Penulis menyadari bahwa laporan ini tidak mungkin terselesaikan tanpa adanya dukungan, bantuan, bimbingan, dan nasehat dari berbagai pihak selama penyusunan laporan ini. Pada kesempatan ini penulis menyampaikan terima kasih setulus-tulusnya kepada:

- 1. Kepada Allah SWT yang senantiasa memberikan kelancaran dan kemudahan dalam menyusun laporan ini dengan baik.
- 2. Kedua orang tua yang selalu memberikan doa kepada penulis agar penulis dapat menyelesaikan Kegiatan KKNT ini dengan lancar dan dimudahkan.
- 3. Kedua adik saya yang telah memberikan dukungan kepada saya.
- 4. Bapak Sena Wijayanto, S.Pd., M.T selaku Dosen Pembimbing Lapangan I.
- 5. Bapak Cahyo Prihantoro, S.Kom., M.Eng dan Ibu Shinta Romadhona, S.T., M.T, selaku pembimbing Lapangan II
- 6. Bapak Harjito Aji, S.H selaku Kepala Desa Pliken
- 7. Bapak Dr. Ridwan Pandiya, S.Si., M.Sc. selaku Kepala Bagian LPPM.
- 8. Bapak Prasetyo Yuliantoro, S.T., M.Eng. selaku Ketua Program Studi S1 Teknik Telekomunikasi.
- 9. Kepala Sekolah dan Guru SD Pliken 01, 02, 03, dan 04 yang telah mengizinkan KKNT Mengajar.
- 10. Teman-teman Grabah Team Desa Pliken yang penulis banggakan yang mampu bekerja sama dengan baik dalam menjalani semua program kerja dan memberikan dukungan sehingga penulis dapat menyelesaikan laporan ini dengan baik dan lancar.
- 11. Seluruh masyarakat Desa Pliken yang sudah menyambut dengan baik dan ikut berpartisipasi dalam pelaksanaan program kerja KKNT kelompok 4
- 12. Dan semua pihak yang tidak dapat disebutkan satu- persatu.

Purwokerto, 15 Juli 2022

Savira Setyo Anggi

<span id="page-4-0"></span>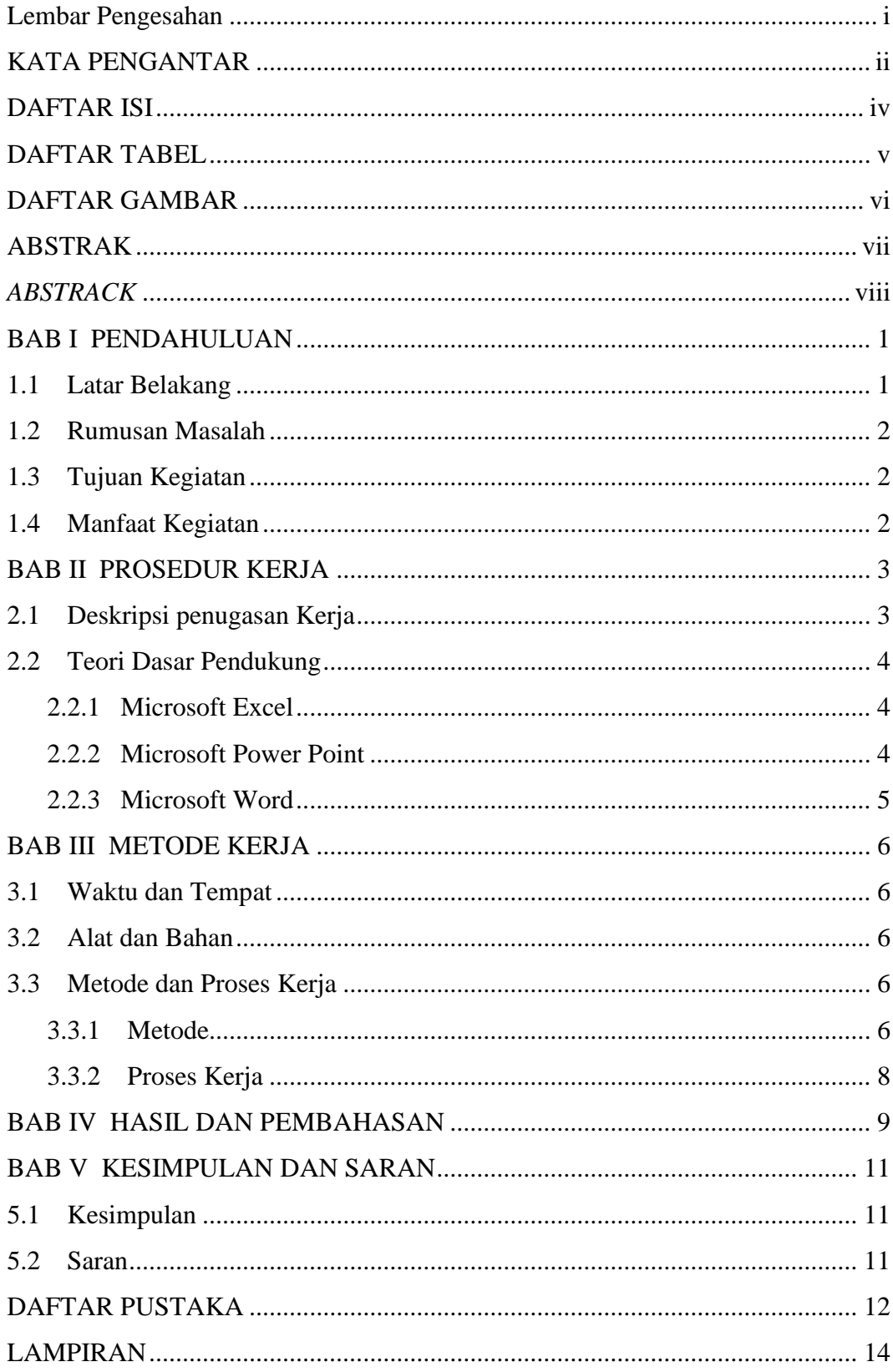

## **DAFTAR ISI**

## **DAFTAR TABEL**

<span id="page-5-0"></span>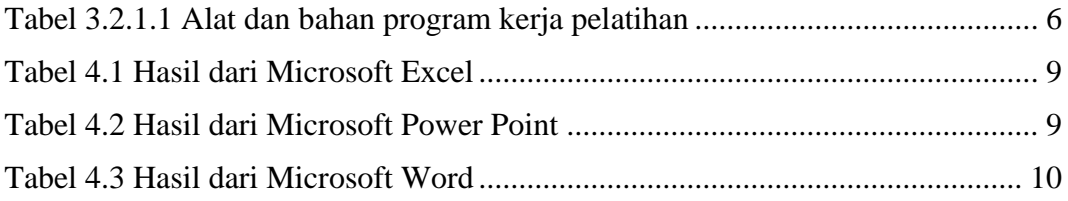

## **DAFTAR GAMBAR**

<span id="page-6-0"></span>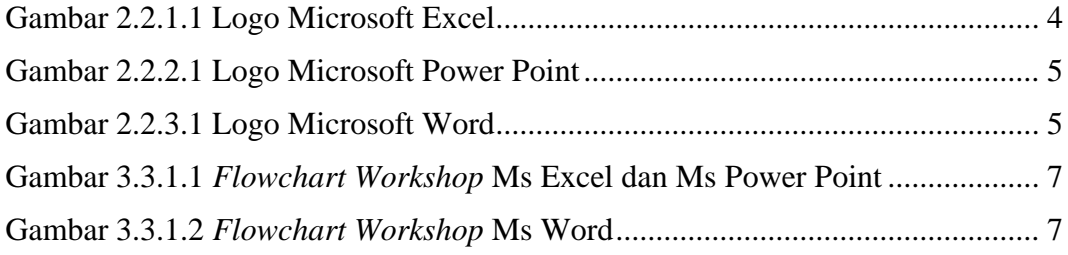